Using Cabal and the Hackage Package Database

## Hackage

• Hackage is a database of Haskell packages (or modules) written by others and available for public use.

- The home page is
	- <http://hackage.haskell.org/packages/hackage.html>
- Browse what packages are available at:
	- <http://hackage.haskell.org/packages/archive/pkg-list.html>

# Cabal

• Cabal is a utility (written in Haskell) that downloads and installs packages from the Hackage database

• Cabal is part of the Haskell Platform so you already have it on your computer

## Simple Steps

- Open up a shell window (command window on Windows: start -> run -> command)
- Update your local copy of what packages are in the database
	- Type: cabal update
	- This takes a while, the database is big!
- Search for packages that match a search string – Type: cabal list haskore
- Type: Install the package you want
	- Type cabal install haskore-vintage

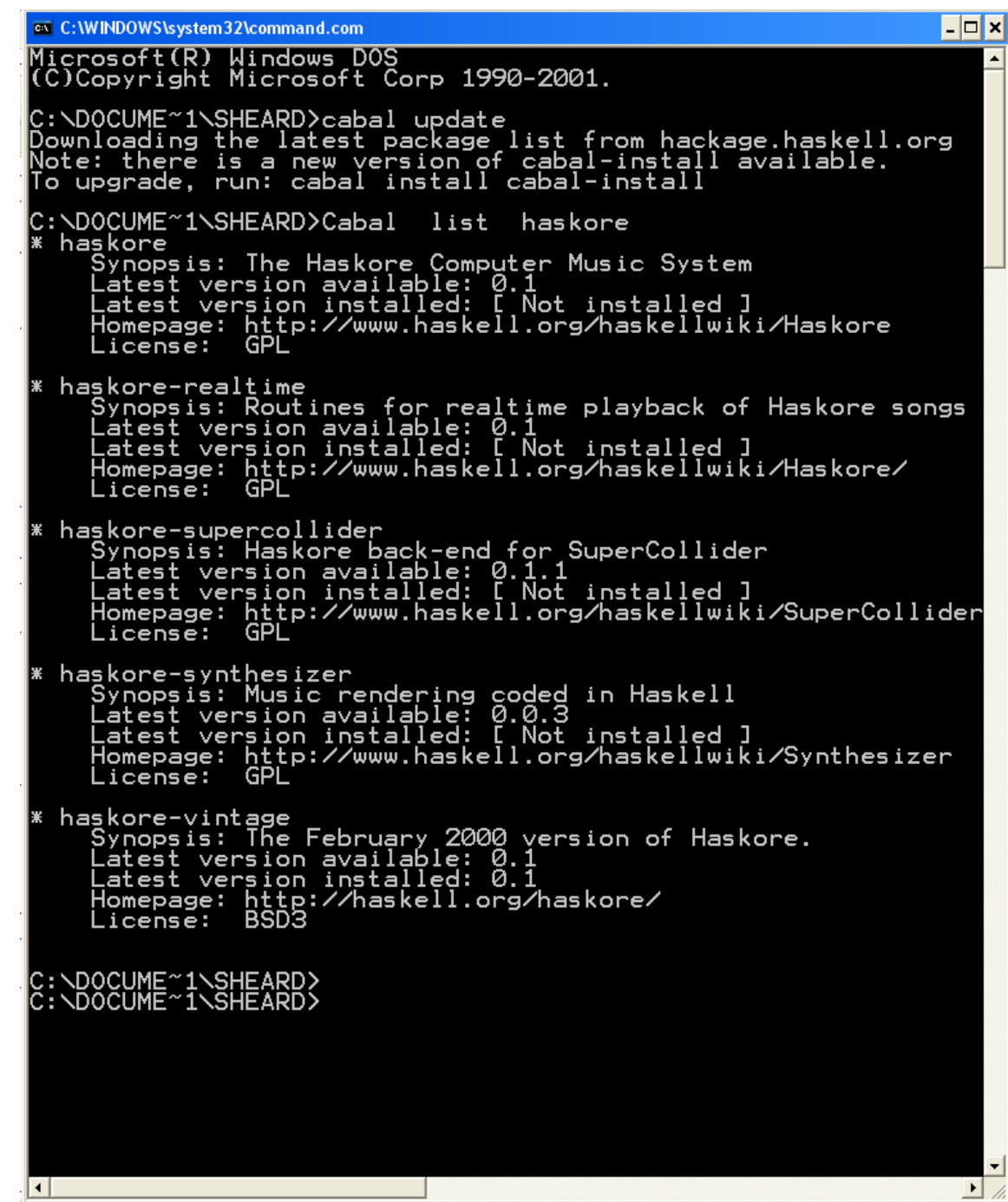

# Finding Packages

- If you have no idea of the name of the package you want, then  $cabal$  list isn't much help.
- Browse the list of packages at the link
	- <http://hackage.haskell.org/packages/archive/pkg-list.html>

#### Google style searches

#### supported here

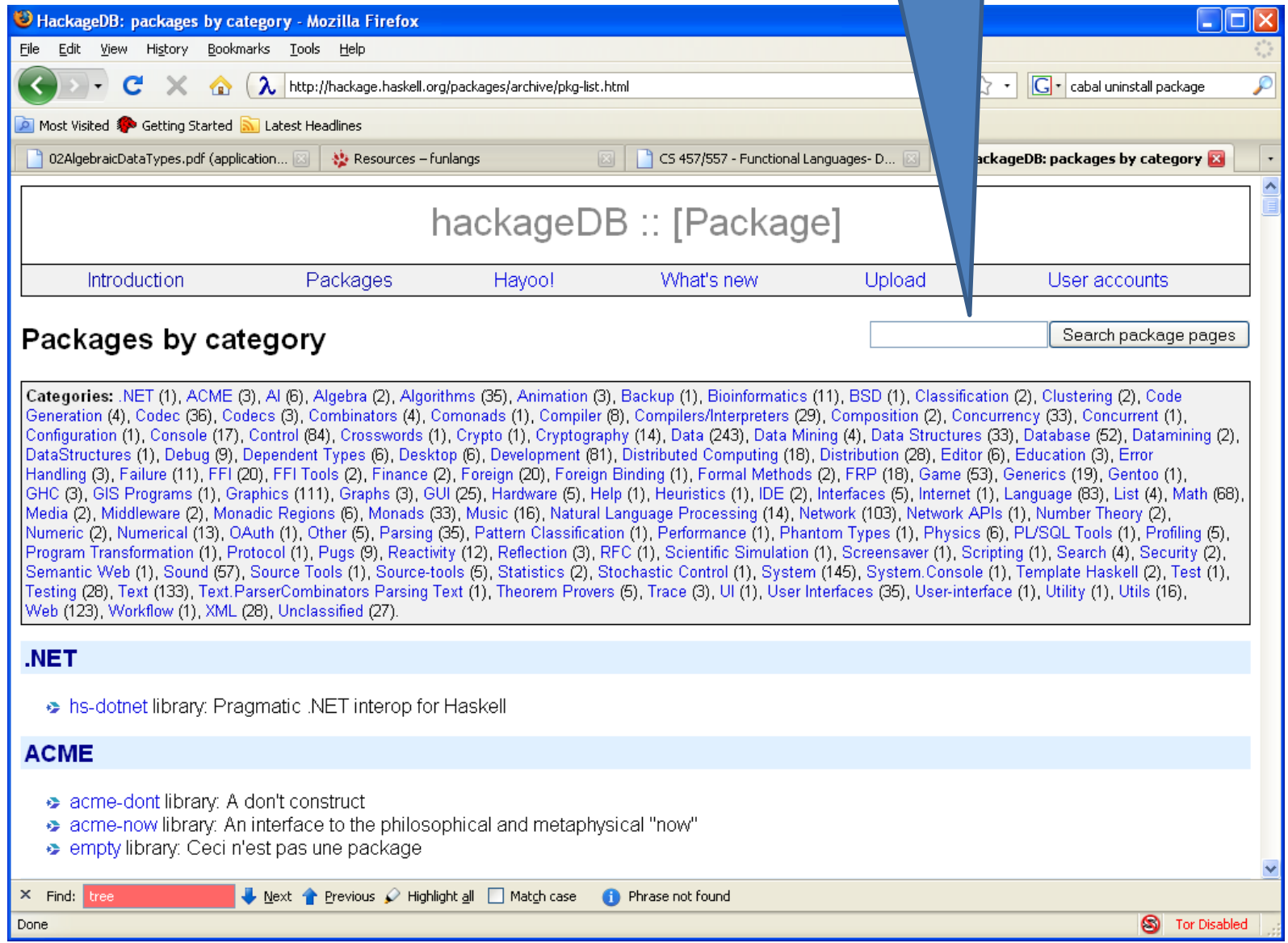